## **The PM Cell is down or the address in the properties file is incorrect (related to SELinux)**

The PM Cell is down or the address in the properties file is incorrect

## Possible Problems and Solutions:

The following table is designed to assist you with troubleshooting this error.

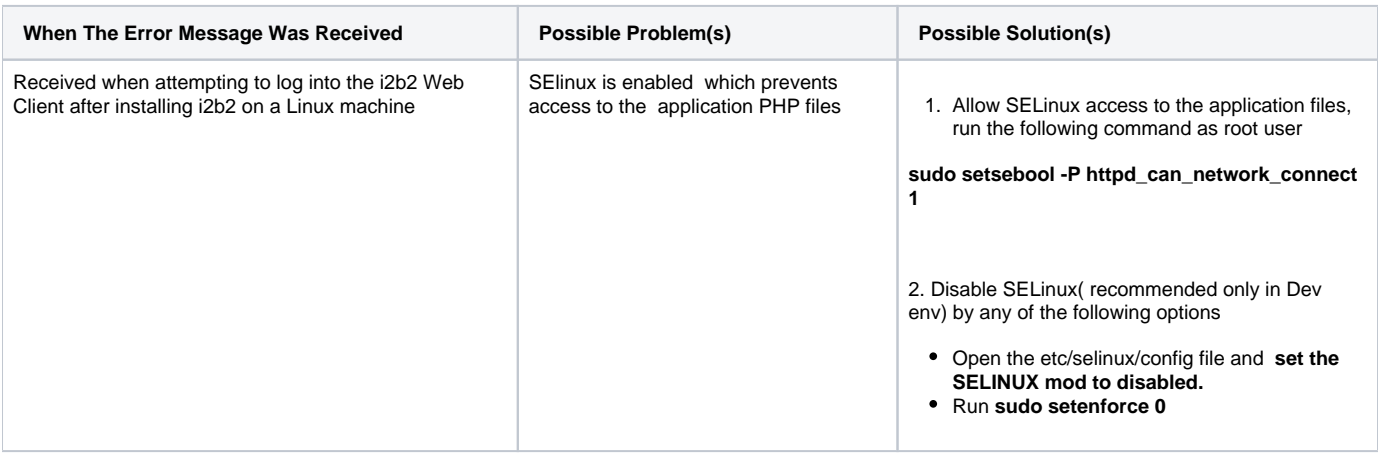